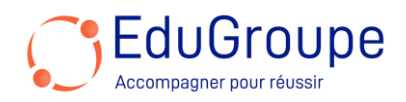

# **Power Apps et Dataverse : créer et gérer des applications basées sur des modèles (PL-7003)**

Référence : **MSPL7003** Durée : **1 jour** Certification : **Aucune**

## **CONNAISSANCES PREALABLES**

• 1-Être familier avec les concepts de modélisation de données dans Microsoft Dataverse et avec le portail de création Power Apps. • 2-Avoir des connaissances de base en langue anglaise car le support de cours est en anglais et les ateliers seront réalisés sur des VM en anglais.

## **PROFIL DES STAGIAIRES**

• Toutes personnes souhaitant créer et gérer des applications basées sur des modèles avec Power Apps et Dataverse.

#### **OBJECTIFS**

• Créer des tables dans Dataverse. • Commencer avec les applications pilotées par modèle dans Power Apps. • Configurer des formulaires, des graphiques et des tableaux de bord dans les applications pilotées par modèle. • Gérer les solutions dans Power Apps et Power Automate. • Projet guidé – Créer et gérer des applications pilotées par modèle avec Power Apps et Dataverse.

## **CERTIFICATION PREPAREE**

• Aucune

## **METHODES PEDAGOGIQUES**

- Mise à disposition d'un poste de travail par stagiaire
- Remise d'une documentation pédagogique numérique pendant le stage
- La formation est constituée d'apports théoriques, d'exercices pratiques, de réflexions et de retours d'expérience
- Le suivi de cette formation donne lieu à la signature d'une feuille d'émargement

#### **FORMATEUR**

Consultant-Formateur expert Power Platform

## **METHODE D'EVALUATION DES ACQUIS**

- Auto-évaluation des acquis par le stagiaire via un questionnaire
- Attestation des compétences acquises envoyée au stagiaire
- Attestation de fin de stage adressée avec la facture

## **CONTENU DU COURS**

#### **Créer des tables dans Dataverse**

- Introduction à Microsoft Dataverse
- Caractéristiques des tables
- Relations entre les tables
- Logique et sécurité de Dataverse
- Audit de Dataverse
- Double écriture vs. tables virtuelles

## **Démarrer avec les applications modèles dans Power Apps**

- Introduction aux applications modèles
- Composants des applications modèles
- Conception des applications modèles

• Incorporation des flux de processus d'affaires

#### **Configurer les formulaires, graphiques et tableaux de bord dans les applications modèles**

- Aperçu des formulaires
- Éléments de formulaire
- Configurer plusieurs formulaires
- Utiliser des composants de formulaire spécialisés
- Aperçu de la configuration des vues
- Configurer les grilles
- Créer et éditer des vues
- Aperçu de la configuration des graphiques

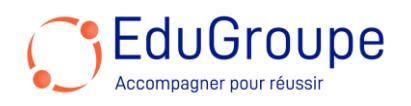

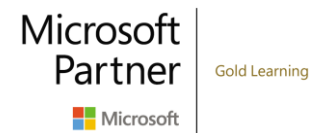

- Aperçu des tableaux de bord
- Utiliser des flux interactifs et des carreaux

#### **Gérer les solutions dans Power Apps et Power Automate**

- Ajouter et supprimer des applications, des flux et des
- entités dans une solution
- Modifier une application, un flux et une table conscients de la solution
- Construire et déployer une solution complexe avec des
- flux, des applications et des entités
- Automatiser la gestion des solutions

*Notre référent handicap* se tient à votre disposition au 01.71.19.70.30 ou par mail [à referent.handicap@edugroupe.com](mailto:referent.handicap@edugroupe.com) pour recueillir vos éventuels *besoins d'aménagements, afin de vous offrir la meilleure expérience possible.*